## **Bewerbung an der Hochschule Rhein-Waal**

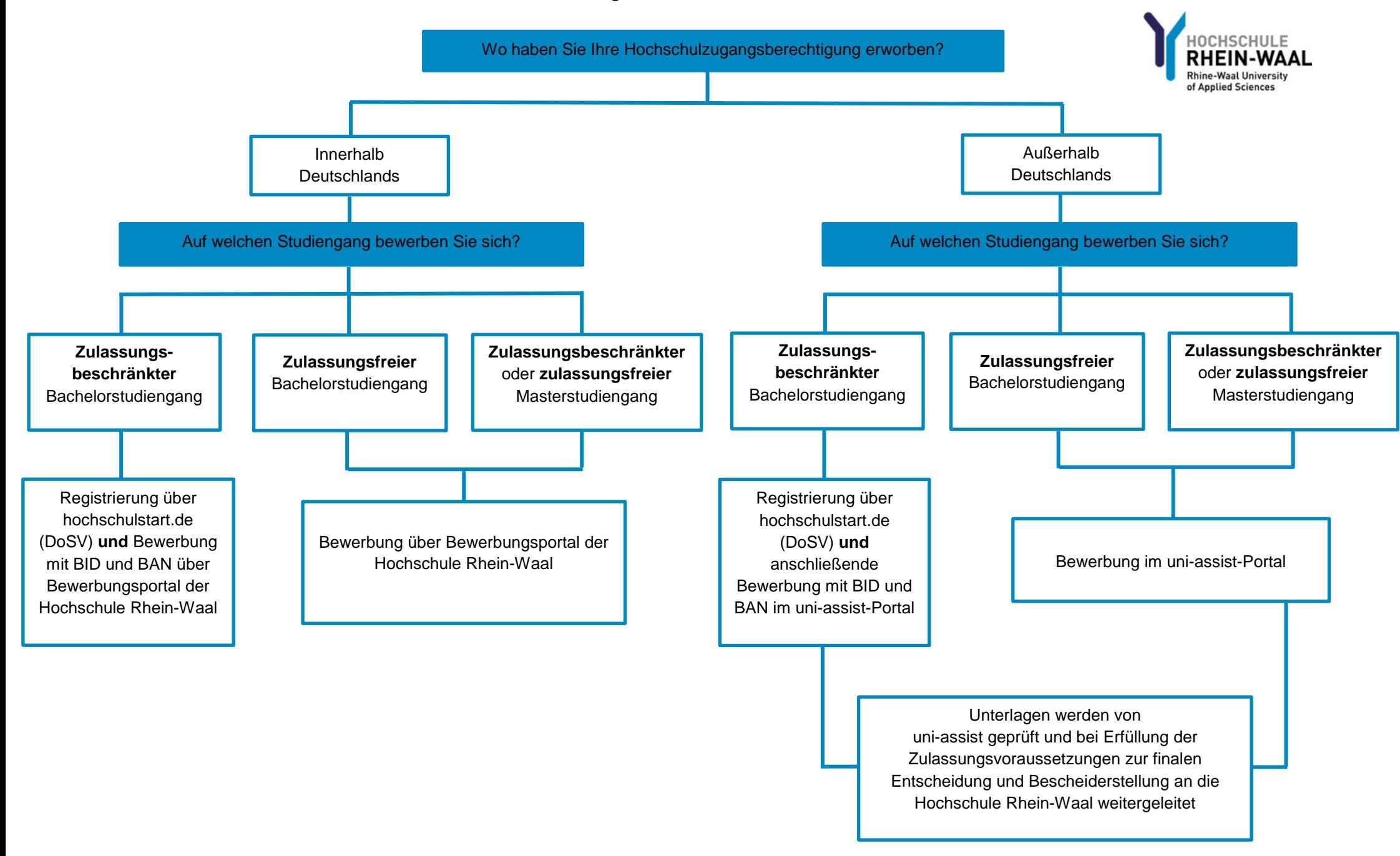